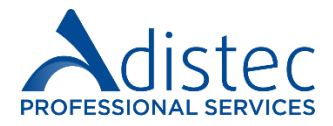

# **ADISTEC PROFESSIONAL SERVICES**

# **vROPS Rapid Deploy**

## **Description:**

VMware® vROPS Rapid Deploy is a set of activities and procedures that aim to implement the VMware® vRealize Operations Manager solution. Following industry best practices, the solution is deployed efficiently, optimizing resources and ensuring its operation.

## **Scopes of our service**

- Review and verification of pre-requirements
- Deploying up to one (01) Virtual Appliances vROps
	- o Download the Virtual Appliance
	- o Create a standard IP Pool
	- o Deploy the Virtual Appliance and Verify
- Deployment Configurations
	- o User Interface Setup
	- o Setup Initial
- Configuring the vCenter Adaptor
- Definition of Default Policy
- License installation
- Validation of data reception by the Adapters

### **Service Details:**

Mode: On-Line

Estimated Duration: 16 Hours

### **Part Number:**

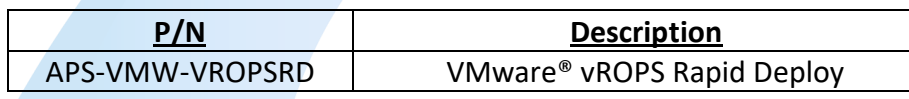

#### **Limitations:**

The design of custom vROPs reports is not contemplated. Only reports that come by default will be used in the tool. It is assumed that the VMware vSphere platform and vCenter are deployed and operational.

**All brands and names mentioned herein may be trademarks of their respective companies.**

#### **Terms and Conditions:**

Our services are governed by the general terms and conditions specified on our website: [https://www.adistec.com/business](https://www.adistec.com/business-units/professional-services)[units/professional-services](https://www.adistec.com/business-units/professional-services)

**www.adistec.com** P a g e | **1**

By sending the purchase order for the contracting of the services indicated in this document, you are accepting the scope, as well as the general and particular terms and conditions that govern them.